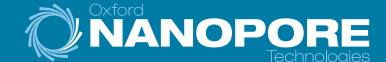

**Metagenomic analysis of SARS-CoV-2 respiratory samples via Sequence-Independent Single Primer Amplification (SISPA) and nanopore sequencing.**

## Samples: SARS-CoV-2 positive nasopharyngeal swabs + negative controls

### Prepare

 $\left( \begin{matrix} 1 \end{matrix} \right)$ 

 $\left( 2\right)$ 

 $\left(\begin{matrix} 3 \end{matrix}\right)$ 

 $\left( 4\right)$ 

 $\left(5\right)$ 

 $\left(\begin{matrix} 6 \end{matrix}\right)$ 

 $\left(\right)$ 

Consider use of a spike-in internal positive control e.g. Hazara virus virions, as used by Lewandowski *et al.1*

Perform depletion of human/bacterial material e.g. filtration & centrifugation (Moreno & O'Connor<sup>2</sup>) or centrifugation only (Lewandowski *et al.*<sup>1</sup>)

Take supernatant forward into nucleic acid extraction

## Extract nucleic acid

Extract total nucleic acid from supernatant using the QIAamp Viral RNA Mini Kit (Qiagen)

# Purify RNA

Perform DNase treatment Purify and concentrate RNA using the RNA Clean & Concentrator-5 kit (Zymo Research)

## Perform unbiased, full-genome RNA amplification with SISPA

Synthesise and amplify cDNA libraries using SISPA A/B primers<sup>1</sup>

- Perform reverse transcription and second strand synthesis with primer A
- Split reaction into three
- Perform random amplification of cDNA libraries with primer B

## Clean up and quantify

Clean up amplified cDNA samples with a 1x excess of AMPure XP (Beckman Coulter) Quantify libraries with the Qubit High Sensitivity dsDNA kit (Thermo Fisher)

## Prepare barcoded sequencing libraries

Prepare 250 ng cDNA from each of up to 12 samples for sequencing in a single run, using the Ligation Sequencing Kit and Native Barcoding Expansion pack

Ligate a different native barcode to each sample to be sequenced in multiplex

### Sequence

Sequence samples in multiplex on one FLO-MIN106 Flow Cell on the MinION™ Mk1B or GridION™ Mk1 device

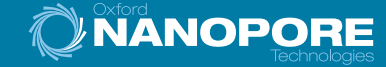

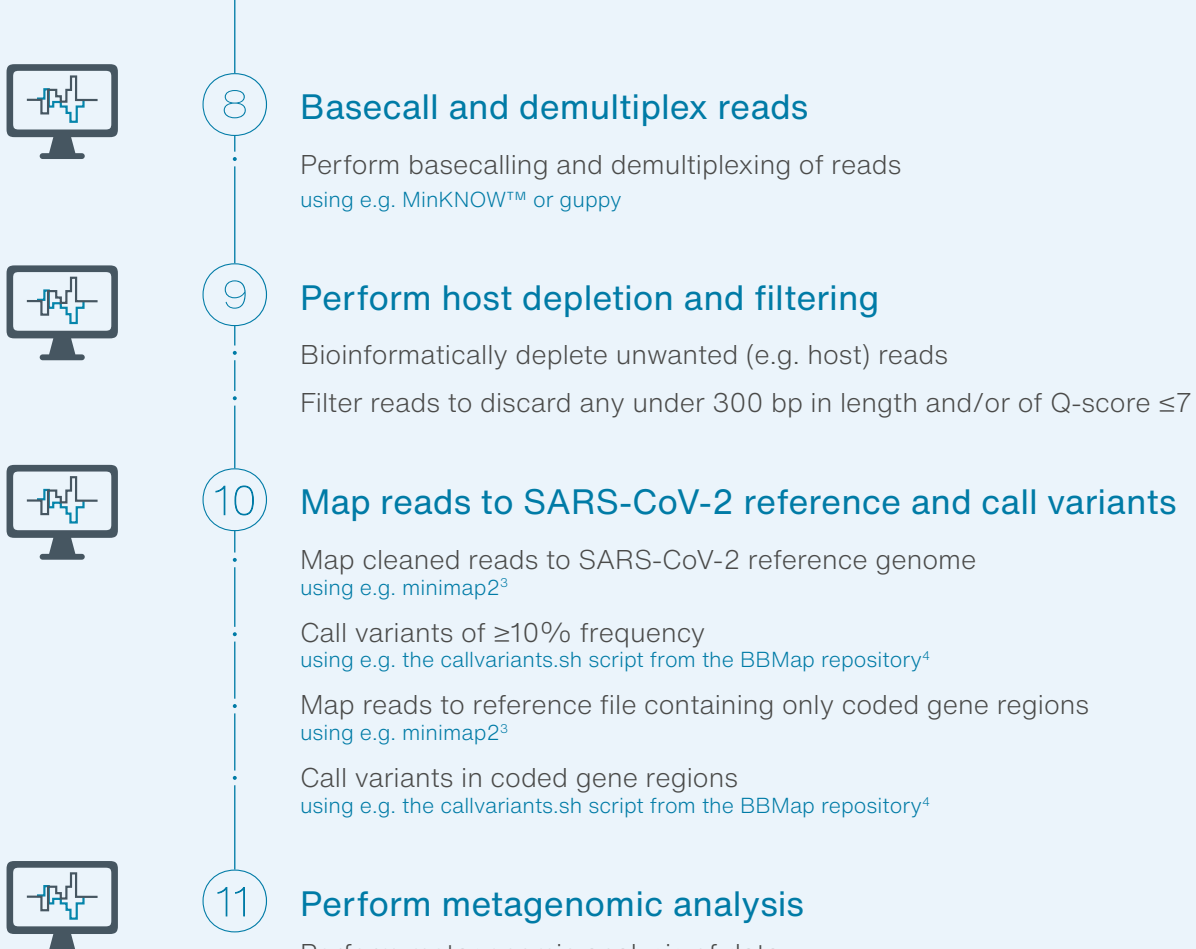

Perform metagenomic analysis of data e.g. via rapid sequence comparison against the GenBank nucleotide database using the sendsketch script from the BBMap repository4

#### **Kits & devices**

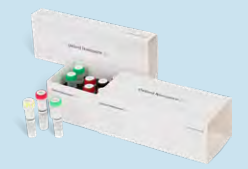

### Library preparation

[Ligation Sequencing Kit \(SQK-LSK109\)](https://store.nanoporetech.com/uk/sample-prep/ligation-sequencing-kit.html)

Native Barcoding Expansion: [1-12 \(EXP-NBD104\)](https://store.nanoporetech.com/uk/sample-prep/ligation-sequencing-kit.html) or [13-24 \(EXP-NBD114\)](https://store.nanoporetech.com/uk/catalog/product/view/id/299/s/native-barcoding-expansion-13-24/category/28/)

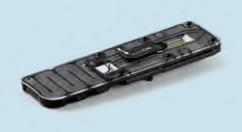

#### **Sequencing**

[MinION Mk1B](https://store.nanoporetech.com/uk/configure-minion-enhanced/) or [GridION Mk1 +](https://store.nanoporetech.com/uk/configure-gridion-basic/) R9.4.1 Flow Cells

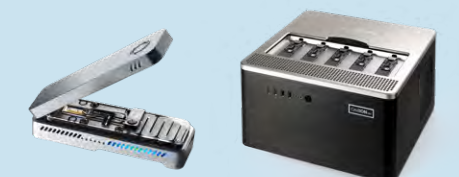

#### **References**

Sample & library preparation workflow based on protocol described in 2. Bioinformatics workflow based on pipeline described in 5.

- 1. Lewandowski, K. *et al.* (2019). Metagenomic Nanopore sequencing of influenza virus direct from clinical respiratory samples. J. Clin Microbiol., 58:e00963-e01019. doi: 10.1128/JCM.00963-19
- 2. Moreno, G. and O'Connor, D. Protocol: Sequence-Independent, Single-Primer Amplification of RNA viruses V.3. Available at: https://www.protocols.io/view/ sequence-independent-single-primer-amplification-o-bckxiuxn [accessed 31Mar20]
- 3. Li, H. (2018). Minimap2: pairwise alignment for nucleotide sequences. Bioinformatics, 34:3094-3100. doi: 10.1093/bioinformatics/bty191
- 4. BBMap repository, GitHub. https://github.com/BioInfoTools/BBMap [accessed 31Mar20]
- 5. Brown, K. & Moreno, G., SARS-CoV-2 parallel sequencing by Illumina and Oxford Nanopore Technologies, https://openresearch.labkey.com/ Coven/wiki-page.view?name=SARS-CoV-2%20Deep%20Sequencing [accessed 31Mar20]

#### **[nanoporetech.com](http://nanoporetech.com) [nanoporetech.com/publications](http://nanoporetech.com/publications)**

Oxford Nanopore Technologies, the Wheel icon, EPI2ME, GridION, MinION and MinKNOW are registered trademarks of Oxford Nanopore Technologies in various countries. All other brands<br>and names contained are the property of the